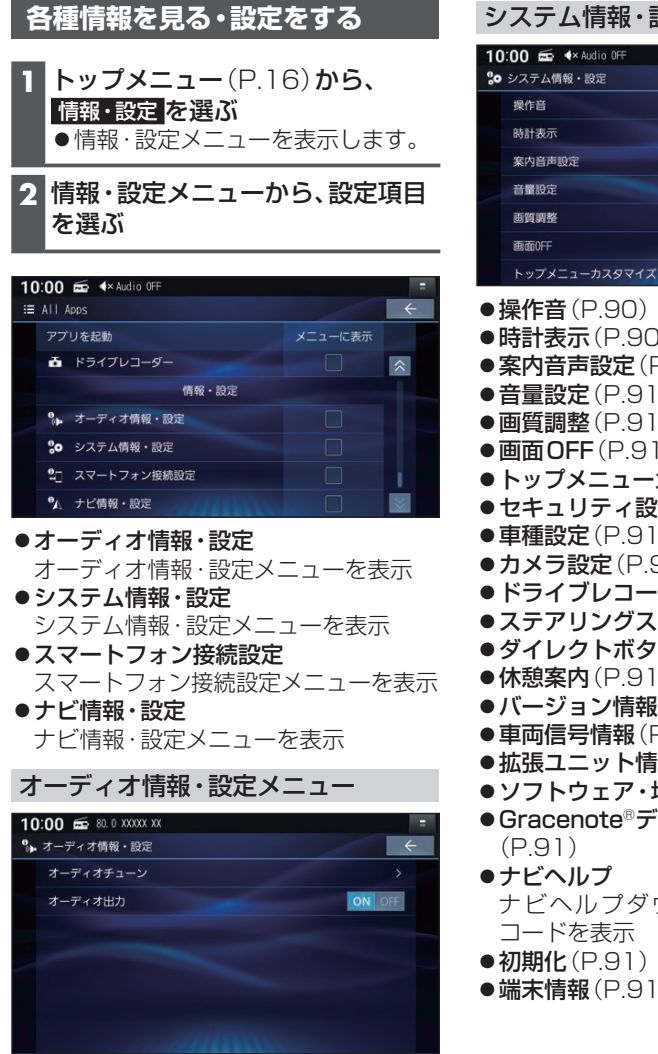

●オーディオチューン (P.44) ●オーディオ出力(P.44)

## システム情報・設定メニュー 10:00 + 4× Audio OFF % システム情報·設定 ON OFF 操作音 陆针其示 ON OFF 家内音声照度 音器設定 画質調整 雨雨的  $\overline{\mathbf{x}}$

- ●操作音(P.90)
- ●時計表示(P.90)
- ●案内音声設定(P.91)
- ●音量設定(P.91)
- 画質調整(P.91)
- ●画面OFF(P.91)
- ●トップメニューカスタマイズ(P.91)
- ●セキュリティ設定(P.91)
- 車種設定(P.91)
- ●カメラ設定(P.91)
- ●ドライブレコーダー設定 (P.91)
- ●ステアリングスイッチ設定(P.91)
- ●ダイレクトボタン設定(P.91)
- ●休憩案内(P.91)
- ●バージョン情報(P.91)
- 車両信号情報(P.91)
- 拡張ユニット情報 (P.91)
- ●ソフトウェア·地図 更新(P.91)
- ●Gracenote®データベース更新 (P.91)
- ナビヘルプ ナビヘルプダウンロード先の二次元 コードを表示
- ●初期化(P.91)
- 端末情報(P.91)